## **BAB III**

# **METODE PENELITIAN**

#### **3.1 Metode Penelitian Yang Digunakan**

Metode peneltian merupakan suatu tahapan-tahapan dalam melaksanakan atau melakukan suatu kegiatan. Menurut Sugiyono (2013:2), metode penelitian pada dasarnya merupakan cara ilmiah untuk mendapatkan data dengan tujuan dan kegunaan tertentu. Menurut Deni (2013:127), metode penelitian adalah cara yang digunakan oleh peneliti untuk mendapatkan data dan informasi mengenai berbagai hal yang berkaitan dengan masalah yang akan diteliti.

Dalam penelitian ini, penulis menggunakan metode kuantitatif. Menurut

Sugiyono (2013:8) metode kuantitatif adalah :

"Metode penelitian yang berlandaskan pada filsafat positivisme, digunakan untuk meneliti pada populasi atau sampel tertentu, pengumpulan data menggunakan instrumen penelitian, analisis data bersifat kuantitatif/statistik, dengan tujuan untuk menguji hipotesis yang telah ditetapkan."

Menurut Deni (2013:130), metode kuantitatif adalah :

"Suatu proses menemukan pengetahuan yang menggunakan data berupa angka sebagai alat menemukan keterangan mengenai apa yang ingin kita ketahui<sup>"</sup>

## **3.1.1 Objek Penelitian**

Menurut Sugiyono (2014:38) objek penelitian adalah suatu atribut atau

sifat atau nilai dari orang atau kegiatan yang mempunyai variabel tertentu yang

ditetapkan untuk dipelajari dan diratik kesimpulan.

Objek penelitian yang ditetapkan dalam penelitian ini adalah mengenai ukuran perusahaan, profitabilitas, umur perusahaan dan diversifikasi produk serta pengungkapan akuntansi sumber daya manusia.

#### **3.1.2 Unit Penelitian**

Dalam penelitian ini yang menjadi unit penelitian adalah Perusahaan Manufaktur Sektor Industri barang konsumsi yang terdaftar di Bursa Efek Indonesia. Penulis menganalisis laporan keuangan tahunan perusahaan, laporan keuangan meliputi laporan posisi keuangan, laba rugi dan laporan arus kas serta laporan pertanggung jawaban sosial perusahaan pada periode 2012-2016.

# **3.2 Definisi Variabel, Pengukuran Variabel, dan Operasionalisasi Variabel 3.2.1 Definisi Variabel Penelitian dan Pengukurannya**

Variabel penelitian menurut Sugiyono (2014:38) variabel adalah segala sesuatu yang berbentuk apa saja yang ditetapkan oleh peneliti untuk dipelajari sehingga diperoleh informasi tentang hal tersebut, kemudian ditarik kesimpulannya.

Dalam penelitin ini, penulis menggunakan tiga variabel bebas (*Independent Variable)* yang meliputi Ukuran perusahaan, Profitabilitas, Umur perusahaan dan Diversifikasi Produk dan satu variabel terikat (*Dependent Variable*) yaitu Pengungkapan Akuntansi Sumber Daya Manusia. Berdasarkan judul penelitian, variabel-variabel yang dapat diukur dalam penelitian ini adalah:

#### **3.2.1.1 Variabel Bebas (***Independent Variable)*

Variabel bebas adalah suatu variabel yang keadaannya tidak dipengaruhi oleh variabel-variabel lain. Menurut Sugiyono (2014: 59), yang dimaksud variabel bebas (*independent variable*) adalah:

"Variabel bebas/ independen sering juga disebut sebagai variabel *stimulus, predictor, antecedent.* Dalam bahasa Indonesia sering juga disebut sebagai variabel bebas. Variabel bebas adalah merupakan variabel yang mempengaruhi atau yang menjadi sebab perubahan atau timbulnya variabel dependen (terikat)."

Dalam penelitian ini, variable-variabel tersebut adalah:

a. Ukuran perusahaan.

Ukuran perusahaan ini diukur dengan menggunakan logaritma natural dari total penjualan. Ukuran perusahaan diprosikan dengan menggunakan Log natural dari total penjualan dengan tujuan mengurangi fluktuasi data yang berlebih. Dengan menggunakan log natural, total penjualan dengan nilai ratusan miliar akan disederhanakan, tanpa mengubah proporsi dari jumlah penjualan yang sesungguhnya.

b. Profitabilitas.

Pengukuran profitabilitas ini menggunakan rasio ROE, yaitu:

$$
ROE = \frac{\text{Laba bersih}}{\text{Ekuitas}}
$$

Pengukuran rasio profitabilitas menggunakan rasio ROE, ROE dipilih karena penulis menilai ROE lebih bisa menggambarkan presentasi laba bersih perusahaan. Rasio ini mengkaji sejauh mana suatu perusahaan mempergunakan sumber daya yang dimiliki

untuk memberikan laba atas equitas. Investor pasti ingin mendapatkan tingkat pengembalian yang tinggi atas modal yang mereka investasikan, dengan ROE maka dapat menunjukan tingkat yang mereka peroleh, karena jika ROE semakin rendah maka akan menujukkan semakin baik kinerja keuangan perusahaan.

c. Umur perusahaan.

Dalam penelitian ini, umur perusahaan bisa dinilai dari berbagai sisi, yaitu dari sisi lamanya perusahaan tersebut berdiri dari awal ataupun umur yang dilihat dari perusahaan tersebut terdapat dalam perusahaan public ataupun terdaftar dipasar modal.

d. Diversifikasi produk.

Dalam pengukuran mengenai diversifikasi produk ini, penulis mengacu pada penelitian sebelumnya yaitu dengan menghitung jumlah jenis produk yang dihasilkan perusahaan.

#### **3.2.2.2 Variabel Terikat (***Dependent Variable)* **atau Variabel (Y)**

Variabel terikat merupakan variabel tidak bebas yang keberadaanya merupakan suatu yang dipengaruhi oleh variabel independen.

Menurut Sugiyono (2014:59) definisi variabel dependen adalah sebagai berikut:

> "Variabel Dependen disebut sebagai variabel output, kriteria, konsekuen. Dalam bahasa Indonesia sering disebut sebagai variabel terikat. Variabel terikat merupakan variabel yang dipengaruhi atau yang menjadi akibat, karena danya variabel hebas<sup>"</sup>

Dalam penelitian ini, variable dependennya adalah pengungkapan akuntansi sumber daya manusia.. pengukuran pengungkapan akuntansi sumber daya manusia di ukur menggunakan index dengan rumus:

 $ASDM = \frac{Total\ scores\ of\ individual\ company}{Maximum\ Possible\ Score\ Obtainable} \ X\ 100$ 

Adapun indeks dari pengukuran akuntansi sumber daya manusia adalah sebagai berikut:

Indeks dari pengungkapan akuntansi sumber daya manusia menurut tersebut adalah sebagai berikut:

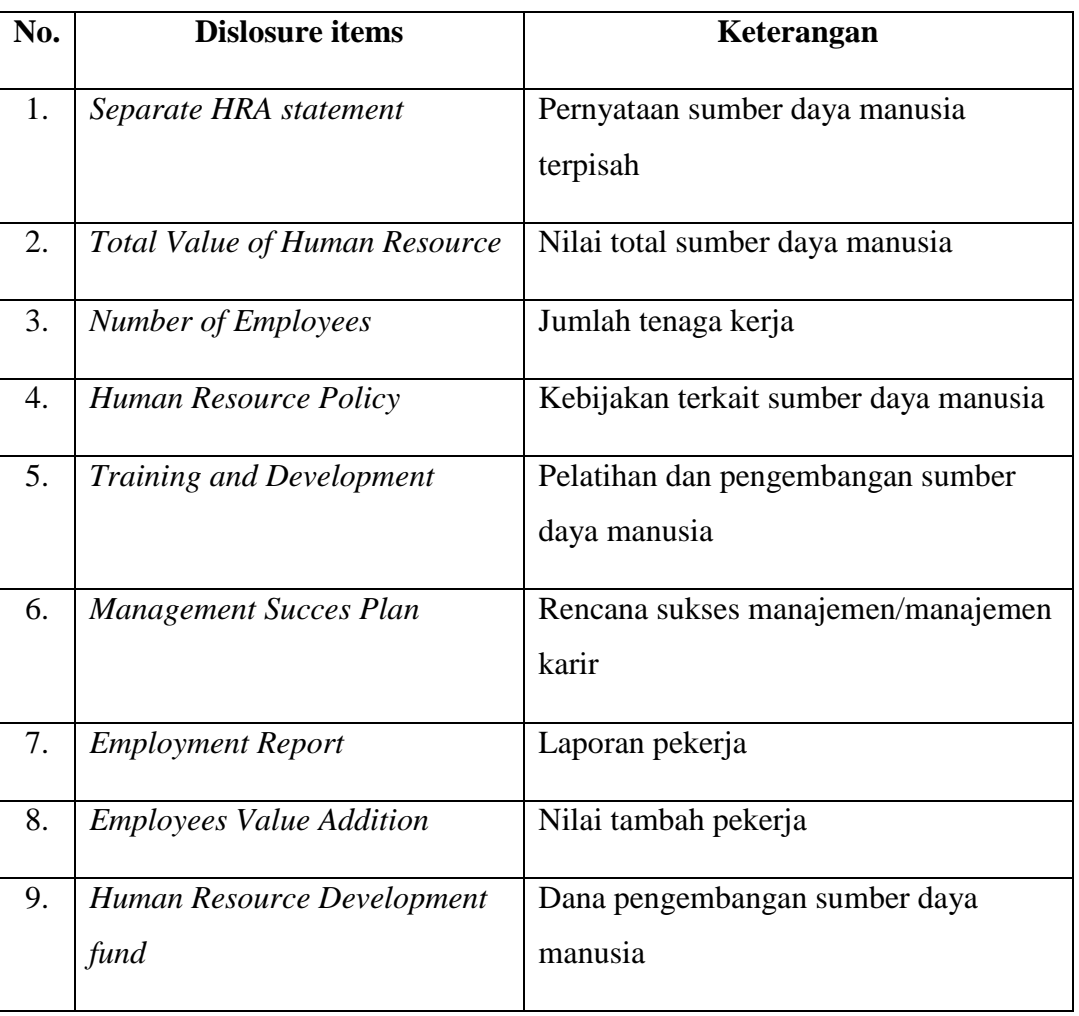

**Tabel 3.1 Pengukuran Akuntansi Sumber Daya Manusia**

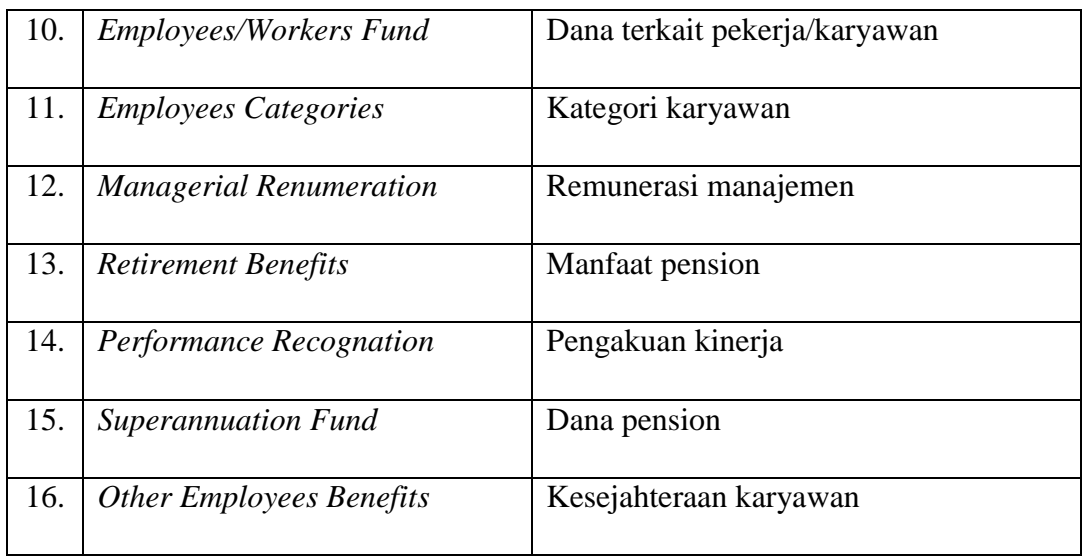

Sumber: Al Mamun (2009)

# **3.2.2 Operasionalisasi Variabel Penelitian**

Operasionalisasi variabel diperlukan untuk menentukan indikator dari masing masing variabel dalam penelitian. Selain itu, operasionalisasi variabel dimaksud agar penelitian dapat mencapai suatu alat ukur yang sesuai dengan hakikat variabel yang didefinisikan konsepnya.

## **Tabel 3.2**

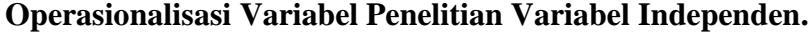

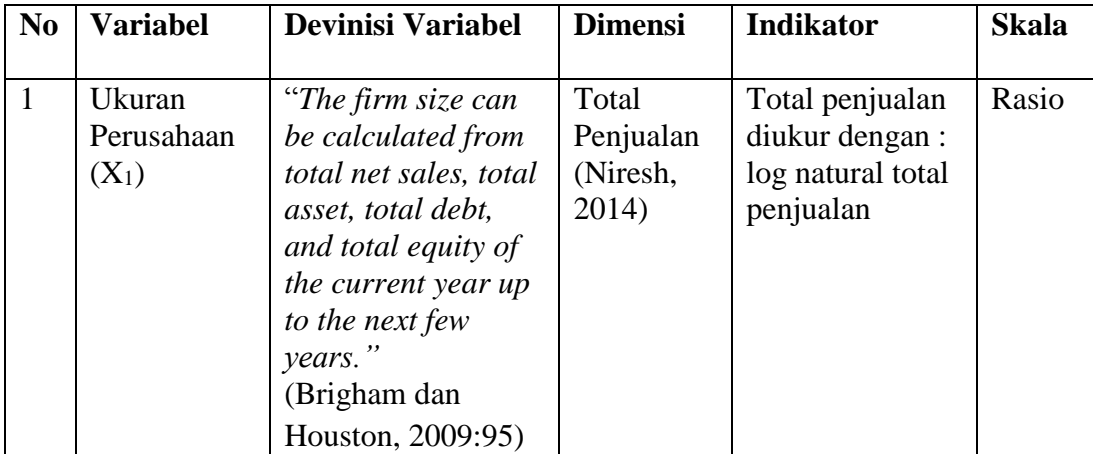

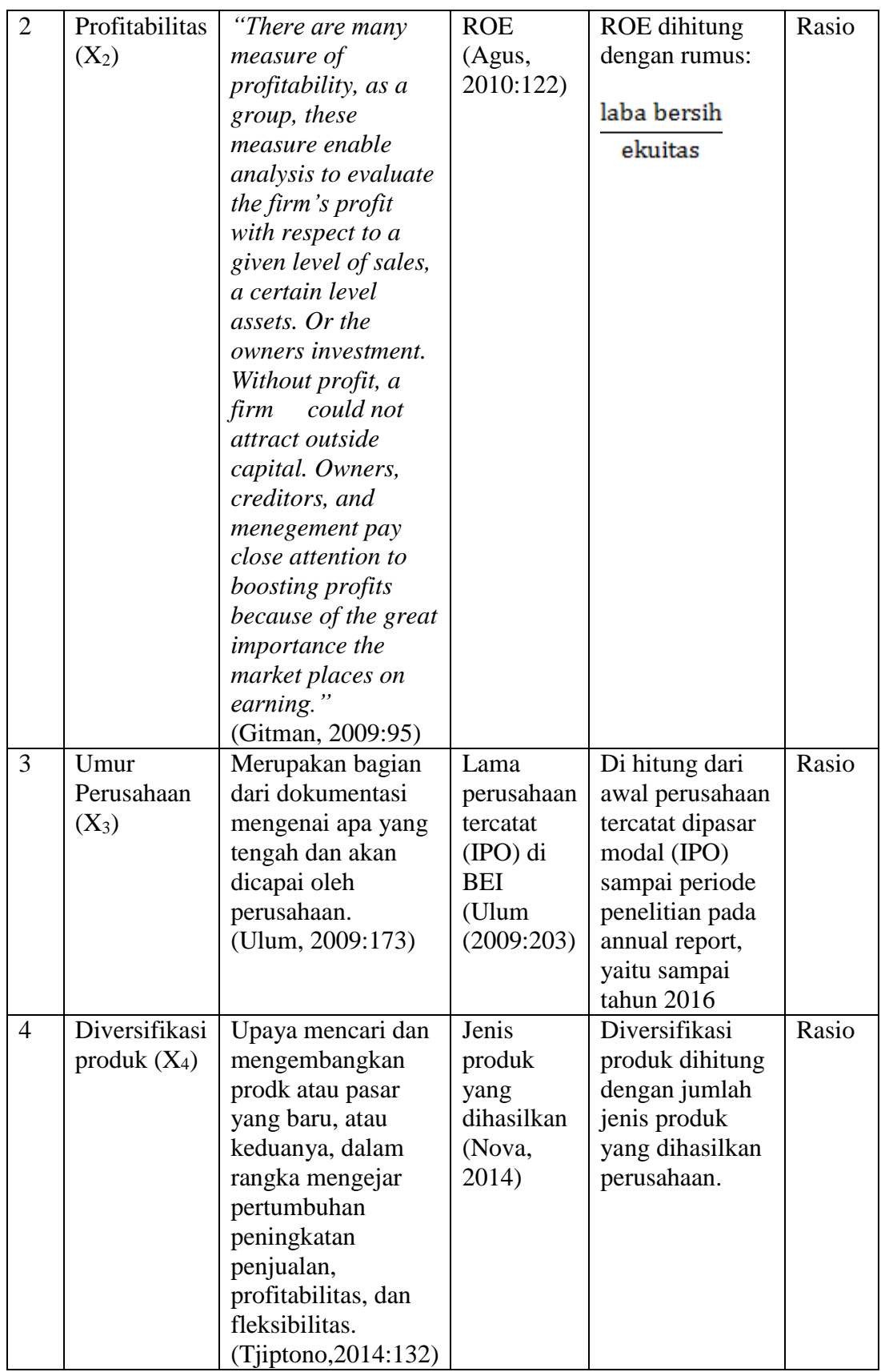

| N <sub>0</sub> | <b>Variabel</b> | <b>Definisi</b>                                                                                                    | <b>Dimensi</b>                                                      | <b>Indikator</b>                                                               | <b>Skala</b> |
|----------------|-----------------|----------------------------------------------------------------------------------------------------|---------------------------------------------------------------------|--------------------------------------------------------------------------------|--------------|
|                |                 | <b>Variabel</b>                                                                                                    |                                                                     |                                                                                |              |
| $\mathbf{1}$   | Pengungkapan    | Merupakan                                                                                                    | Jumlah                                                              | Item pengungkapan                                                              | Rasio        |
|                | akuntansi       | pelaporan                                                                                                    | pengkungka                                                          | akuntansi sumber daya                                                          |              |
|                | sumber daya     | social,                                                                                                    | pan                                                                 | manusia dihitung dengan                                                        |              |
|                | manusia         | termasuk                                                                                                    | akuntansi                                                           | rumus sebagai berikut:                                                         |              |
|                |                 | adanya<br>deskripsi<br>terhadap<br>sejumlah<br>aspek yang<br>terkait<br>dengan<br>karyawan<br>dalam<br>pelaporan<br>social<br>(Arfan, 2008) | sumber<br>daya<br>manusia<br>dalam<br>perusahaan<br>(Syed,<br>2009) | total score of individual company<br>X100<br>Maximum Possible Score Obtainable |              |

**Operasionalisasi Variabel Penelitian Variabel Dependen**

**Tabel 3.3**

## **3.3 Populasi dan Sampel**

## **3.3.1 Populasi**

Menurut Sugiyono (2014:115) pengertian populasi merupakan wilayah generalisasi yang terdiri atas objek/subjek yang mempunyai kualitas dan karakteristik tertentu yang ditetapkan oleh peneliti untuk dipelajari dan kemudian ditarik kesimpulannya.

Dari pernyataan-pernyataan tersebut, dapat dikatakan bahwa populasi adalah objek-objek yang menjadi bahan untuk diteliti oleh seseorang peneliti. Populasi dalam penelitian ini adalah Perusahaan manufaktur sector industry barang konsumsi yang terdaftar di Bursa Efek Indonesia periode 2012-2016 yakni sebanyak 16 perusahaan.

Berikut adalah daftar Perusahan yang menjadi populasi:

# **Tabel 3.4**

# **Populasi Penelitian**

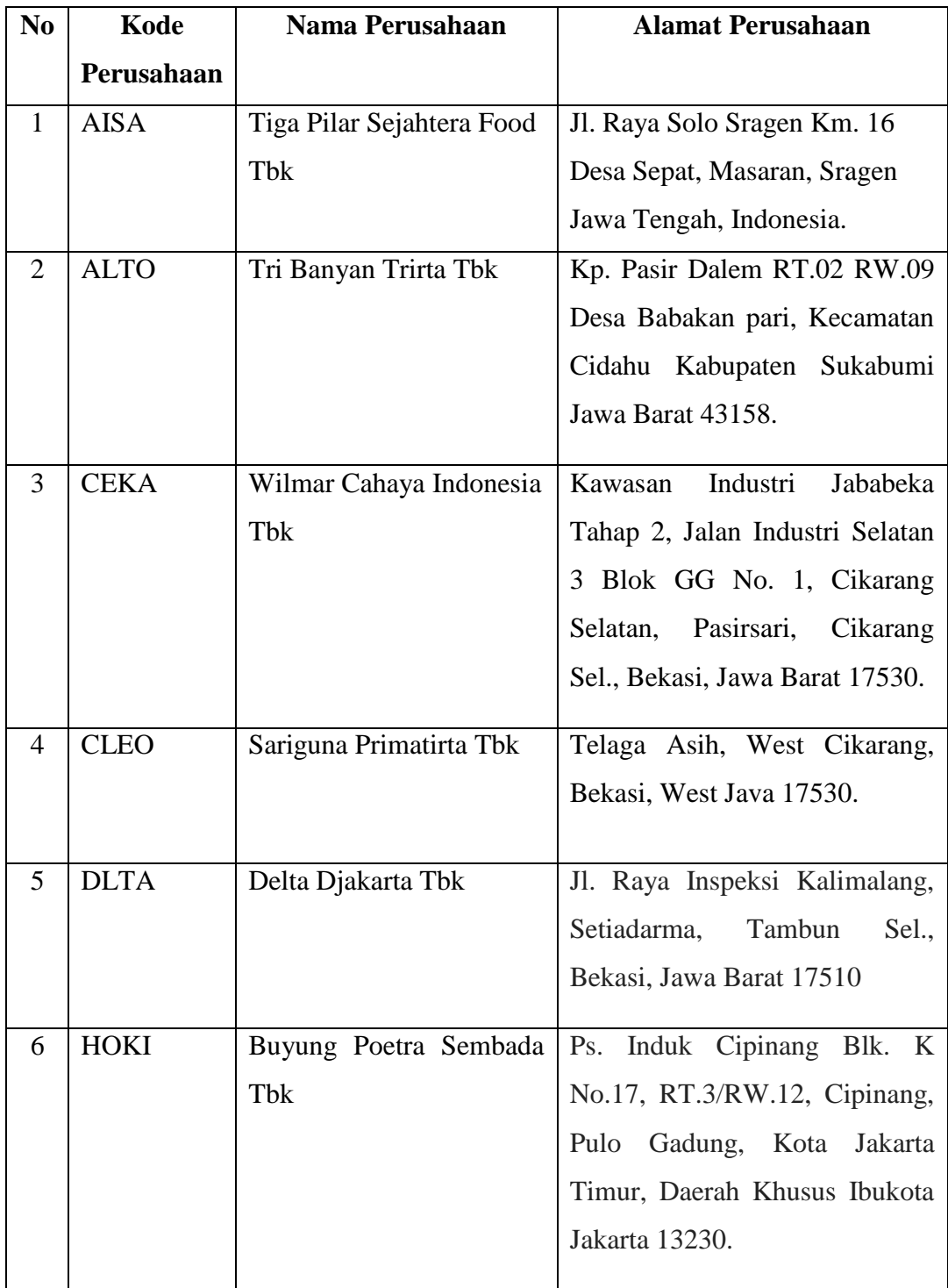

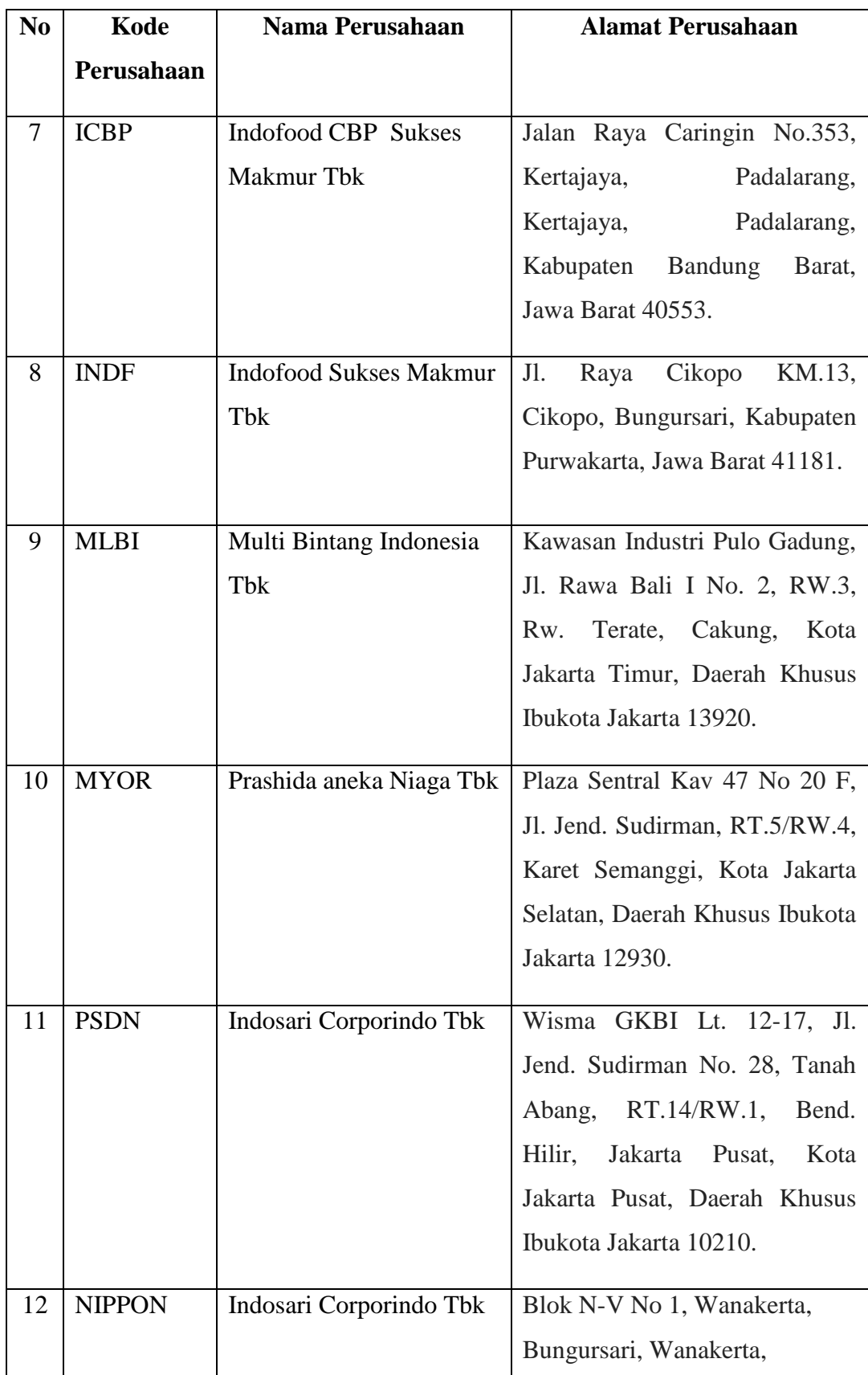

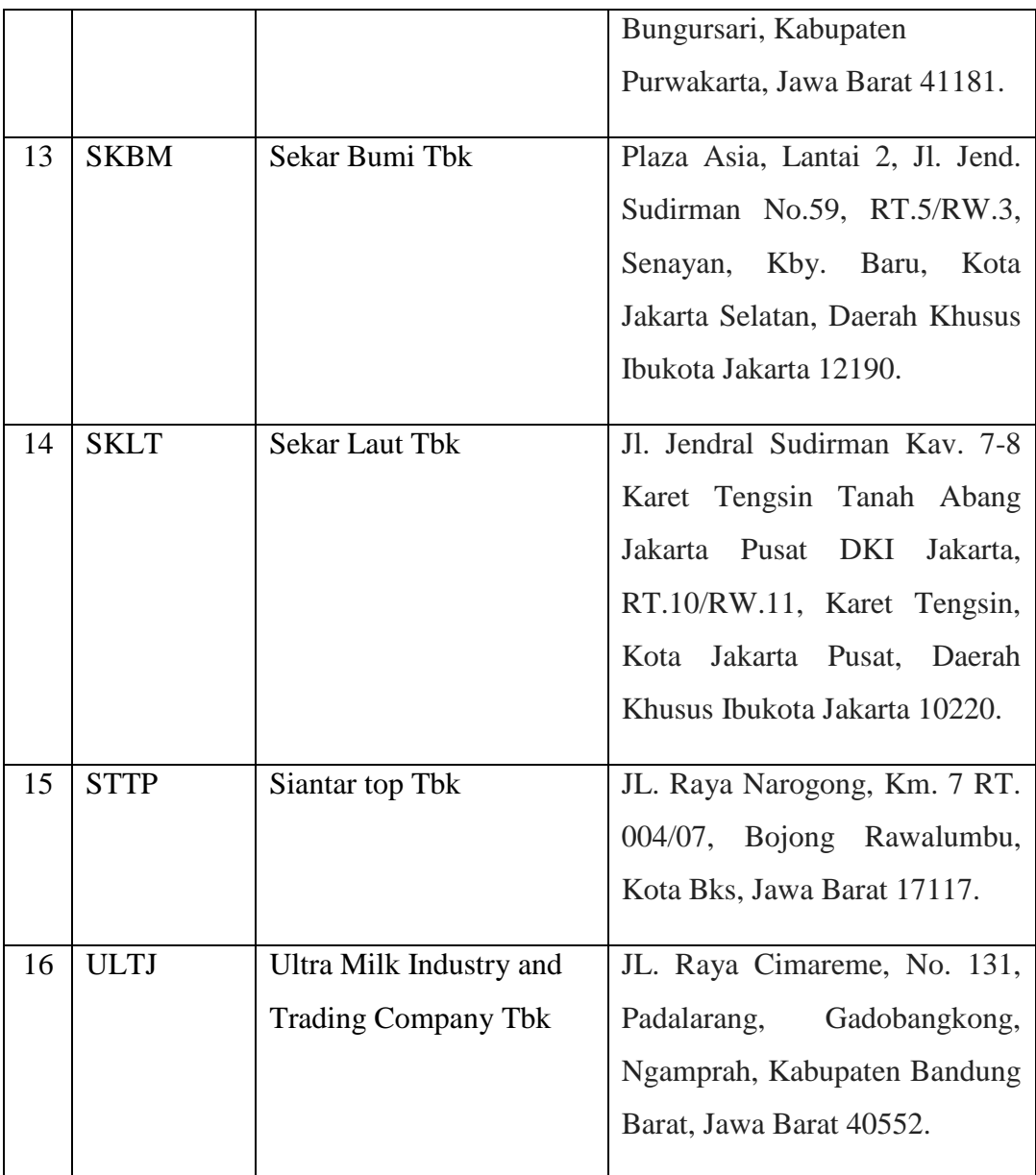

(Sumber: SahamOke)

# **3.3.2 Sampel dan Teknik Sampling.**

# **3.3.2.1 Teknik Sampling.**

Menurut Sugiyono (2014:116) Teknik Sampling adalah sebagai berikut:

"Teknik sampling adalah teknik pengambilan sampel, untuk menentukan sampel yang akan digunakan dalalm penelitian, terdapat berbagai teknik sampling yang digunakan."

Dari pernyataan-pernyataan tersebut, dapat dikatakan bahwa sampel adalah bagian dari populasi yang dapat mewakili semua bagian dari populasi tersebut, hal ini bisa terjadi karena populasi terdiri dari banyak objek, sehingga untuk mempermudah penelitian maka dilakukan pengambilan sampel yang dapat mewakili semua dari populasi tersebut.

Sampel dalam penelitian ini adalah perusahaan yang terdaftar di BEI tahun 2012-2016, sampel ini diambil dengan menggunakan teknik sampling.Teknik sampling yang digunakan adalah teknik *purposive sampling*  yang mana populasi yang akan dijadikan sampel dalam penelitian ini adalah populasi yang memenuhi kriteria sampel tertentu berdasarkan pertimbangan tertentu (Sugiyono, 2013:68).

#### **3.3.2.2 Sampel Penelitian**

Sampel penelitian merupakan suatu langkah untuk menentukan besarnya populasi yang akan diambil untuk melalukan suatu penelitian. Menurut Sugiyono (2014:116) sampel adalah sebagai berikut:

"Sampel adalah bagian dari jumlah dan karakteristik yang dimiliki oleh populasi tersebut. Bila populasi besar dan penelitian tidak mungkin mempelajari semua yang ada pada populasi, misalnya karena keterbatasan dana, tenaga, dan waktu, maka penelitian dapat menggunakan sampel yang diambil dari populasi itu."

Sampel dalam penelitian ini adalah 12 perusahaan manufaktur sektor industri barang konsumsi yang terdaftar di BEI tahun 2012-2016, sampel ini diambil dengan menggunakan teknik sampling. Teknik sampling yang digunakan adalah teknik *purposive sampling* yang mana populasi yang memenuhi kriteria sampel tertentu berdasarkan pertimbangan tertentu (Sugiyono, 2013:68). Kriteria pengambilan sampel tersebut yakni:

- 1. Perusahaan industri barang konsumsi yang terdaftar di BEI tahun 2012-2016.
- 2. Perusahaan manufaktur sektor indusri barang konsumsi yang delisting periode 2012-2016.
- 3. Perusahaan yang tidak mengungkapkan Akuntansi Sumber Daya Manusia selama periode 2012-2016.

Berikut adalah tabel pemilihan sampel sesuai dengan kriteria yang telah

ditentukan:

## **Tabel 3.5**

## **Kriteria Pemilihan Sampel**

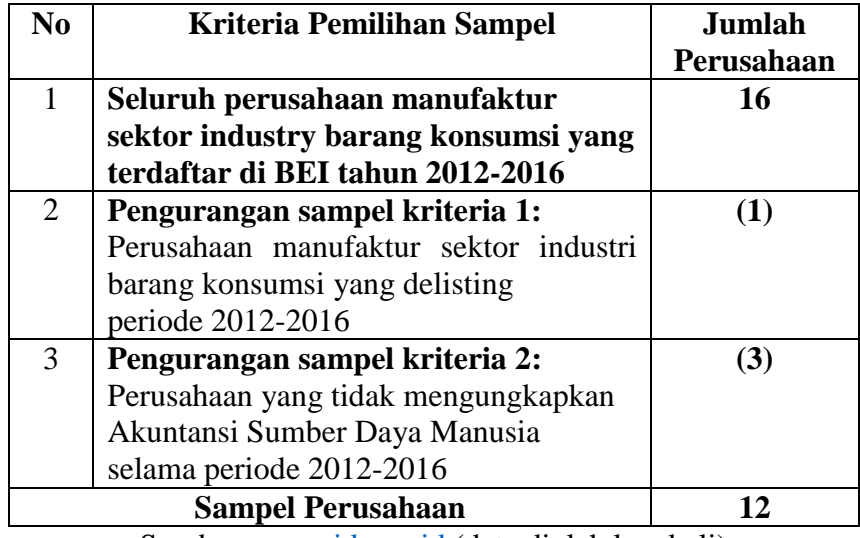

Sumber: [www.idx.co.id](http://www.idx.co.id/) (data diolah kembali)

Sampel tersebut adalah sebagai berikut:

# **Tabel 3.6**

# **Sampel Perusahaan**

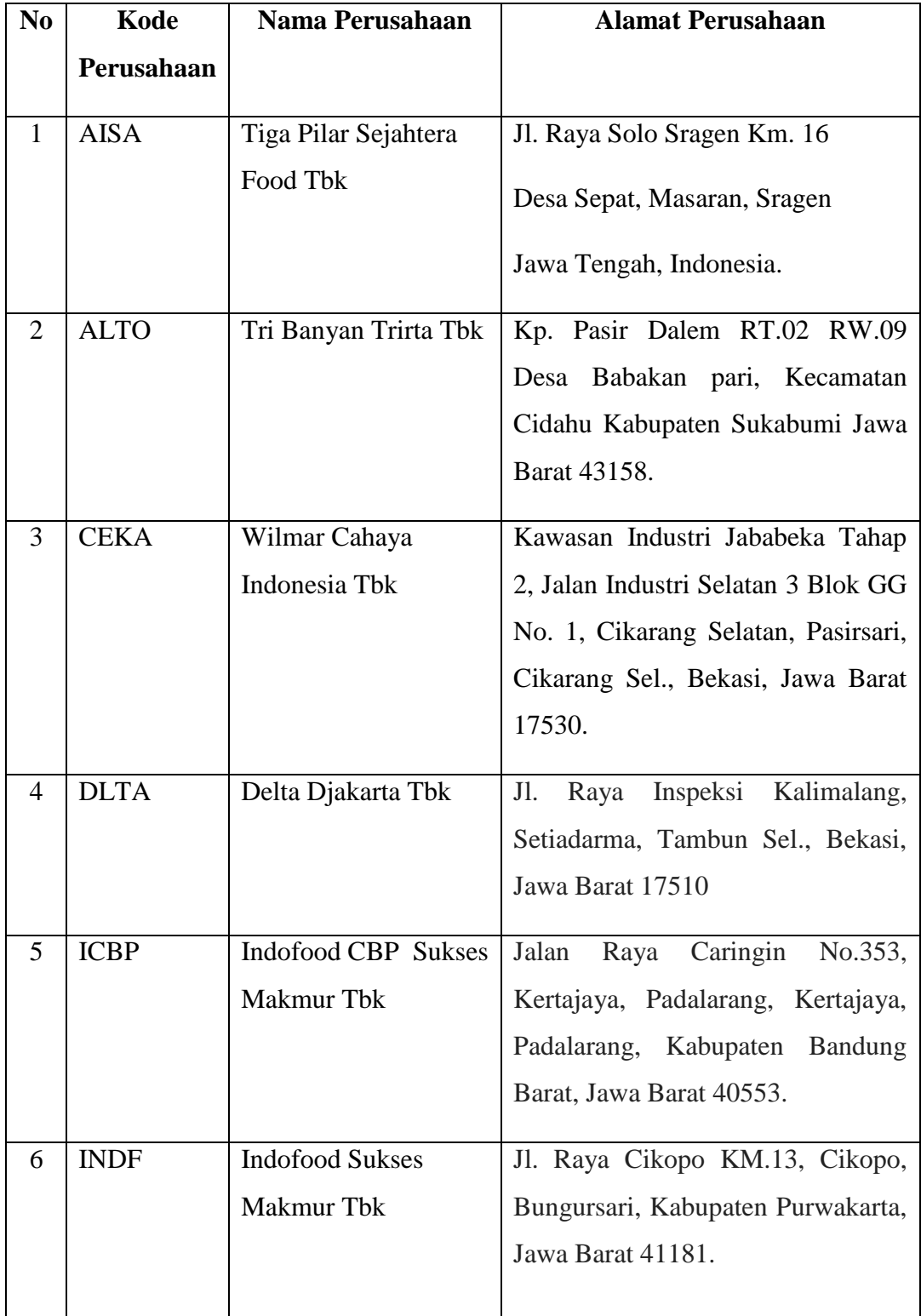

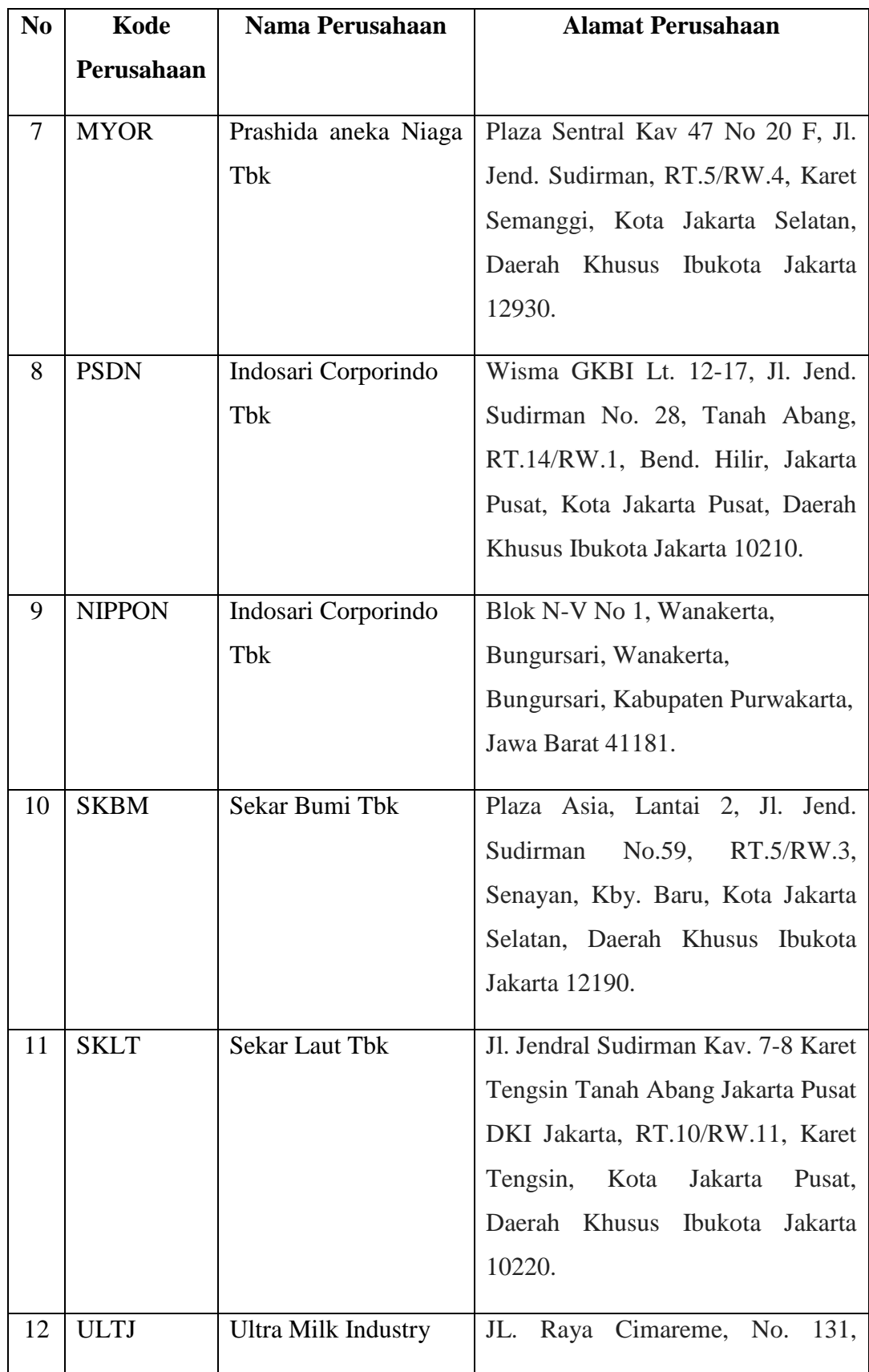

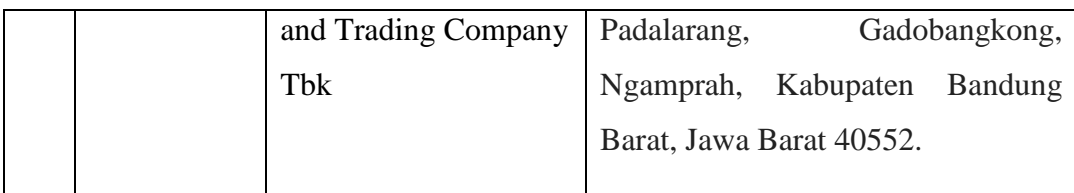

(Sumber: SahamOke)

## **3.4 Teknik Pengumpulan Data 3.4.1 Sumber Data**

Sumber data dalam penelitian ini adalah data sekunder. Menurut Sugiyono (2014:193) data sekunder merupakan sumber yang tidak langsung memberikan data kepada pengumpul data misalnya lewat orang lain atau lewat dokumen.

Sumber data yang digunakan dalam penelitian ini diperoleh dari laporan tahunan yang diterbitkan oleh Perusahaan Manufaktur yang terdaftar di Bursa Efek Indonesia pada periode 2012-2016. Data tersebut diperoleh melalui situs resmi Bursa Efek Indonesia yaitu www.idx.co.id.

#### **3.4.2 Teknik Pengumpulan Data**

Teknik pengumpulan data merupakan cara-cara yang dilakukan untuk memperoleh data yang diperlukan dalam penelitian. Menurut Sugiyono (2014:410) Teknik pengumpulan data merupakan cara-cara untuk memperoleh data dan keterangan–keterangan yang mendukung penelitian ini.

Untuk memperoleh data dan informasi dalam penelitian ini, penulis melakukan teknik pengumpulan data melalui Study pustaka (*Library Research).*

## a. Riset Internet

Dalam penelitian ini, penulis menggunkan sumber data sekunder, dimana laporan tahunan diperoleh melalui situs resmi Bursa Efek

Indonesia (BEI) yaitu [www.idx.co.id.](http://www.idx.co.id/) Dengan cara melakukan pengumpulan data dan melakukan pengambilan data yang berhubungan dengan masalah yang diteliti guna mendapatkan informasi yang tepat.

## b. Dokumentasi (*Documentation*)

Dengan cara mengumpulkan data dan catatan yang berhubungan dengan masalah yang diteliti guna medapatkan informasi yang tepat.

Sumber data penelitian merupakan faktor penting yang menjadi pertimbangan dalam penentuan metode pengumpulan data. Sumber data yang digunakan dalam penelitian ini adalah data sekunder yaitu data yang diperoleh secara tidak langsung dengan mempelajari literatur atau dokumen yang berhubungan dengan laporan keuangan perusahaan yang diteliti.

Data sekunder berupa bukti, catatan, atau laporan historis yang tersusun dalam arsip yang dipublikasikan. Data yang digunakan dalam penelitian ini diperoleh dari internet yaitu www.*idx.*ac.id, www.sahamok.com, dan data yang diperoleh dari kantor Bursa Efek Indonesia yang terletak di Jalan Veteran No. 10 Bandung yang meliputi laporan keuangan tahunan dan *idx* statistik perusahaan dengan periode dari tahun 2012 sampai dengan periode 2016.

## **3.5 Metode Analisis Data dan Uji Hipotesis**

Metode Analisis Data merupakan suatu cara untuk mengukur, mengelola dan menganalisis suatu data. Menurut Sugiyono (2014:206) Analisis Data adalah sebagai berikut:

> "Kegiatan setelah seluruh data terkumpul. Kegiatan dalam analisis data adalah mengelompokan data berdasarkan variabel dan jenis responden, menyajikan data tiap variabel yang diteliti, melakukan perhitungan untuk menjawab rumusan masalah dan melakukan perhitungan untuk menjawab rumusan masalah dan melakukan perhitungan untuk menguji hipotesis yang telah diajukan."

 Metode analisi data dalam penelitian ini adalah dengan menggunakan perhitungan statistic, yaitu dengan penerapan SPSS (*Statistical Produck and Service Solutions*). Setelah data-data yang diperlukan dalam penelitian ini terkumpul, maka selanjutnya dilakukan analisis data. Analisis data yang digunakan dalam penelitian ini adalah analisis statistic deskriptif, analisis asosiatif, uji asumsi klasik yang meliputi uji multikolineatritas, heteroskedastisitas, normalitas dan autokorelasi, dan uji hipotesis dengan uji regresi linear berganda, uji koefisien determinasi, uji koefesien regresi sederhana (uji t) dan uji koefesien regresi secara simultan (uji F).

Untuk melakukan analisis data, maka perlu dibuat model penelitian. Model penelitian ini merupakan abstraksi dari variabel-variabel yang sedang diteliti. Maka dari itu, pada penelitian ini dibuatlah model penelitian sesuai dengan judul penelitian, yaitu pengaruh ukuran perusahaan, profitabilitas, umur perusahaan, diversifikasi produk terhadap pengungkapan akuntansi sumber daya manusia. Model penelitian tersebut digambarkan sebagai berikut:

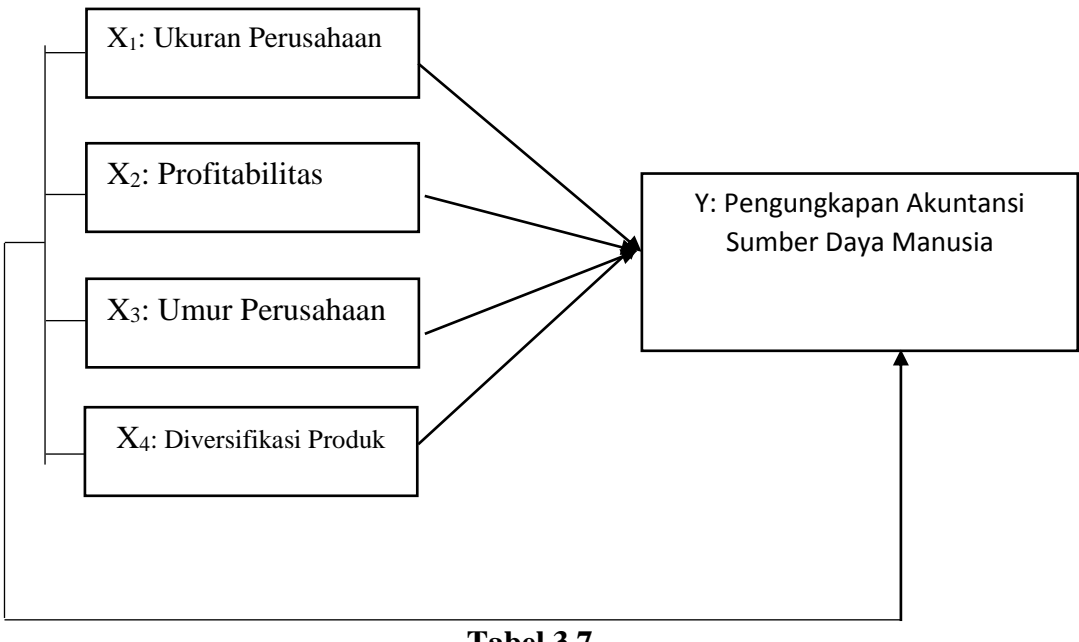

**Tabel 3.7 Model Penelitian**

Bila digambarkan secara sistematis hubungan variabel tersebut adalah :

$$
Y = f(X_1, X_2, X_3, X_4)
$$

Dimana :  $X_1 =$  ukuran perusahaan  $X_2$  = profitabilitas  $X_3$  = umur perusahaan  $X_4$  = diversifikasi produk  $Y =$  pengungkapan akuntansi sumber daya manusia  $f = \text{fungsi}$ 

Dari model penelitian tersebut, dapat dilihat bahwa ukuran perusahaan, profitabilitas, umur perusahaan, dan diversifikasi produk berpengaruh terhadap pengungkapan akuntansi sumber daya manusia.

#### **3.5.1 Metode Analisis Data**

#### **3.5.1.1 Statistik Deskripsi**

Statistik deskriptif memberikan gambaran atau deskripsi suatu data yang dilihat dari nilai rata-rata (*mean*), standard deviasi, varian, maksimum, minimum, *sum, range, kurtosis* dan *skewness* (Ghozali,2013: 19). Analisis deskriptif digunakan untuk menggambarkan dan mendeskripsikan variabel-variabel yang digunakan dalam penelitian ini. Analisis deskriptif dilakukan dengan menggunakan statistik deskriptif yang menghasilkan nilai rata-rata, maksimum, minimum, dan standar deviasi untuk mendeskripsikan variabel penelitian sehingga secara kontekstual mudah dimengerti.

Dalam penelitian ini, penulis menggunakan distribusi frekuensi dalam membuat kategori atau pengelompokan data yang dimaksudkan untuk memudahkan dalam penyajian data, sehingga mudah dipahami dan informatif serta memudahkan dalam menganalisa atau pun menghitung data yang ada.

Dalam menentukan distribusi frekuensi, ada langkah-langkah yang harus ditempuh, seperti menentukan rentang data, banyak kelas interval, panjang kelas interval dan penentuan batas atas dan bawah. Pada umumnya, banyak kelas alam penelitian adalah antara 5 - 20 kelas, tergantung dari berapa banyak data yang digunakan.

Menurut Sudjana (2005 : 47), langkah-langkah membuat distribusi frekuensi adalah sebagai berikut :

Tentukan rentang (R), ialah data terbesar dikurangi data terkecil

 Tentukan banyak kelas interval (K) dengan menggunakan aturan stuges, yaitu :

 $K = 1 + 3,3 log n$ 

Tentukan panjang kelas interval P dengan rumus :

 $P = \frac{\text{Rentang}}{\text{Banyak kelas}}$ 

Pilih ujung bawah kelas pertama. Untuk ini bisa diambil sama dengan data terkecil atau nilai lebih kecil dari data terkecil tetapi selisihnya harus kurang dari panjang kelas yang ditentukan.

Dari distribusi frekuensi tersebut, dapat ditentukan kategori-kategori dari variabel-variabel yang akan diteliti, sehingga dapat memudahkan dalam menganalisis data.

Langkah yang diambil dalam penentuan distribusi dalam penelitian ini adalah sebagai berikut :

1. Menentukan banyaknya kategori, yaitu 5 kategori

2. Menentukan *(range)* ( nilai maksimal – nilai minimal)

3. Menentukan jarak interval kelas kelas rentang kelas

(Nilai Maksimal - Nilai Minimal) banvak kriteria

4. Menentukan nilai rata-rata perubahan pada setiap variabel penelitian.

5. Membuat tabel distribusi frekuensinya

Berikut adalah langkah-langkah dalam menentukan kriteria pada variabelvariabel penelitian :

- 1. Menganalisis ukuran perusahaan pada perusahaan manufaktur sektor industri barang konsumsi.
	- Menentukan ukuran perusahaan yang dilihat total penjualan pada perusahaan manufaktur sektor industri barang konsumsi.
	- Menghitung ukuran perusahaan pada perusahaan manufaktur sektor industri barang konsumsi dengan menggunakan Ln Total Penjualan.
	- Menentukan kriteria ukuran perusahaan (Tabel 3.8).

#### **Tabel 3.8**

**Kriteria Ukuran Perusahaan**

|       | <b>Kriteria</b> |       | <b>Interval</b> |
|-------|-----------------|-------|-----------------|
| 14.83 |                 | 17.97 | Sangat Rendah   |
| 17.98 |                 | 21.11 | Rendah          |
| 21.12 |                 | 24.25 | Sedang          |
| 24.26 |                 | 27.40 | Tinggi          |
| 27.41 |                 | 30.54 | Sangat Tinggi   |

Keterangan :

Batas Bawah (nilai min)  $= 14.83$ 

Batas atas 5 (nilai maks)  $=$  30.5

 $Range = 15,71$ 

Interval  $= 3,14$ 

- 2. Menganalisis profitabilitas perusahaan pada perusahaan manufaktur sektor industri barang konsumsi.
	- Menentukan nilai dari laba bersih dan ekuitas perusahaan manufaktur sektor industri barang konsumsi.
	- Menghitung profitabilitas perusahaan manufaktur sektor industri barang konsumsi dengan menggunakan rasio ROE.

$$
ROE = \frac{\text{Laba Bersih}}{\text{Ekuitas}}
$$

Menentukan kriteria profitabilitas perusahaan (Tabel 3.9).

#### **Tabel 3.9**

**Kriteria Penilaian Profitabilitas**

| <b>Kriteria</b> |          | <b>Interval</b> |
|-----------------|----------|-----------------|
| $-0.131$        | $-0.025$ | Sangat Rendah   |
| $-0.026$        | 0.081    | Rendah          |
| 0.082           | 0.187    | Sedang          |
| 0.188           | 0.294    | Tinggi          |
| 0.295           | 0.400    | Sangat Tinggi   |

Keterangan :

Batas Bawah (nilai min)  $= -0.131$ 

Batas atas 5 (nilai maks)  $= 0.400$ 

 $Range = 0.531$ 

Interval  $= 0.106$ 

- 3. Menganalisis umur perusahaan pada perusahaan manufaktur sektor industri barang konsumsi.
	- Menentukan umur perusahaan pada perusahaan manufaktur sektor industri barang konsumsi dengan pertama kalinya terdaftar sebagai perusahaan publik.
	- Menghitung umur perusahaan pada perusahaan manufaktur sektor industri barang konsumsi dengan menghitung tahun perusahaan tersebut terdaftar sebagai perusahaan sampai dengan tahun akhir periode penelitian (2016).
	- Menentukan kriteria umur perusahaan (Tabel 3.10).

## **Tabel 3.10**

#### **Kriteria Umur Perusahaan**

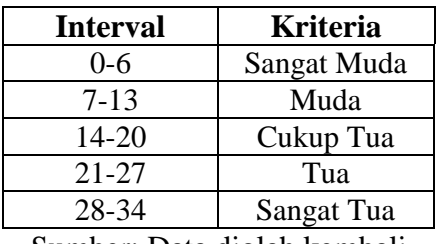

Sumber: Data diolah kembali

- 4. Menganalisis diversifikasi produk pada perusahaan manufaktur sektor industri barang konsumsi.
	- Menghitung diversifikasi produk perusahaan manufaktur sektor industri barang konsumsi dengan menghitung total produk yang dihasilkan perusahaan manufaktur sektor industri barang konsumsi.
	- Menentukan kriteria diversifikasi produk perusahaan (Tabel 3.11)

#### **Tabel 3.11**

#### **Kriteria Penilaian Diversifikasi Produk**

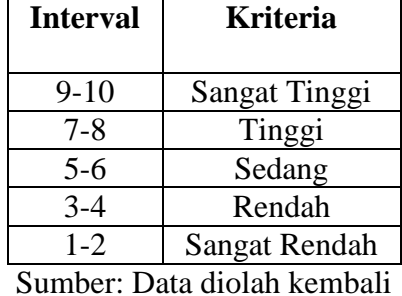

5. Menganalisis pengungkapan akuntansi sumber daya manusia perusahaan

pada perusahaan manufaktur sektor industri barang konsumsi.

 Menentukan jumlah pengungkapan akuntansi sumber daya manusia perusahaan manufaktur sektor industri barang konsumsi.

 Menghitung nilai dari pengungkapan akuntansi sumber daya manusia perusahaan manufaktur sektor industri barang konsumsi dengan menggunakan rumus ASDM.

 $ASDM = \frac{\text{total score of individual company}}{\text{maximum possible score obtainable}} \times 100$ 

 Menentukan kategori pengungkapan ASDM perusahaan (Tabel  $3.12$ ).

## **Tabel 3.12**

#### **Kriteria Penilaian**

#### **Pengungkapan Akuntansi Sumber Daya Manusia**

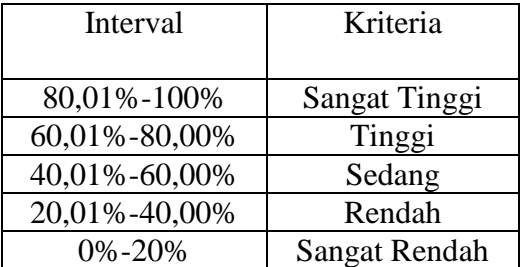

Sumber : Olah data penulis berdasarkan GRI-G4

## **3.5.1.2 Analisis Asosiatif.**

Dalam penelitian ini analisis asosiatif, digunakan untuk mengetahui pengaruh ukuran perusahaan, profitabilitas, umur perusahaan, dan diversifikasi produk terhadap pengungkapan akuntansi sumber daya manusia. Asosiasi dan pengaruh antara variabel-variabel, perlu diuji untuk mendapatkan jawaban, apakah benar variabel yang satu mempengaruhi variabel lainnya (Riduwan dan Akdon, 2013:48).

## **3.5.1.3 Uji Asumsi Klasik.**

Menurut Sunjoyo dkk (2013 :54), uji asumsi klasik adalah persyaratan statistik yang harus dipenuhi pada analisis regresi linear berganda yang berbasis

ordinary least square (OLS). Pada penelitian ini, penulis melakukan uji asumsi klasik dengan cara uji multikolonieritas, heterokedastisitas, normalitas, dan autokorelasi.

#### **3.5.1.3.1 Uji Multikolinearitas.**

Menurut Sunjoyo dkk (2013 :65), uji multikolinearitas adalah untuk melihat ada atau tidaknya korelasi yang tinggi antara variabel-variabel bebas dalam suatu model regresi linear berganda. Uji multikolinearitas bertujuan untuk menguji apakah model regresi ditemukan adanya korelasi antar variabel independen. Uji multikolonieritas dilihat dari nilai *tolerance* dan *Variance Inflantion Factor* (VIF) (Ghozali, 2013: 105).

Jika nilai VIF tidak lebih dari 10 dan nilai *Tolerance* tidak kurang 0,1, maka model dapat dikatakan terbebas dari multikolinearitas. VIF = 1/*Tolerance,*  jika VIF = 10, maka *Tolerance* 1/10. Semakin tinggi VIF maka semakin rendah *Tolerance* (Sunjoyo dkk, 2013 :65).

#### **3.5.1.2.2 Uji Heterokedasitas.**

Menurut Sunjoyo dkk (2013 :69), uji heterokedesitas adalah untuk melihat apakah terdapat ketidaksamaan varian dari residual satu ke pengamatan ke pengamatan lain. Uji heteroskedastisitas bertujuan untuk menguji apakah dalam suatu model regresi terjadi ketidaksamaan *variance* dari residual satu pengamatan ke pengamatan yang lain. Uji heteroskedastisitas dapat dilihat dengan menggunakan grafik plot antara nilai prediksi variabel terikat (ZPRED) dengan residual (SRESID). Jika ada pola tertentu, seperti titik-titik yang ada membentuk pola tertentu yang tertatur (bergelombang, melebar kemudia menyempit), maka

mengindikasikan telah terjadi heterokedasitas. Jika tak ada pola yang jelas, serta titik-titik menyebar di atas dan bawah angka 0 pada sumbu Y, maka tak terjadi heterokedasitas (Ghozali,2013: 139).

## **3.5.1.3.3 Uji Normalitas.**

Menurut Sunjoyo dkk (2013 :59), uji normalitas adalah untuk melihat apakah nilai residual terdistribusi normal atau tidak. Uji normalitas bertujuan untuk mengukur apakah di dalam model regresi variabel independen dan variabel dependen keduanya mempunyai distribusi normal atau mendekati normal.

Uji normalitas dengan SPSS bisa menggunakan beberapa uji seperti uji grafik, dan analisis statistik yang berupa *Zskewness* dan *Zkurtosis* serta uji *Kolmogorov Smirnov* (Ghozali, 2013 :160:164). Metode uji normalitas yang digunakan dalam penelitian ini adalah adalah dengan Uji *Kolmogorov Smirnov* .

#### **3.5.1.3.4 Uji Autokorelasi.**

Menurut Sunjoyo dkk (2013 :73), uji autokorelasi adalah untuk melihat apakah terjadi korelsi antara suatu periode t dengan periode sebelumnya (t-1). Digunakan untuk mengetahui ada atau tidaknya penyimpangan asumsi klasik autokorelasi, yaitu adanya korelasi antar anggota sampel yang diurutkan berdasarkan waktu.

Menurut Santoso (2012 :242), pengambilan keputusan ada atau tidaknya autokorelasi, dapat dilihat dari ketentuan berikut :

- Bila nilai D-W terletak dibawah -2 berarti ada autokorelasi positif.
- Bila nilai D-W terletak diantara -2 sampai +2 berarti bebas autokorelasi.
- Bila nilai D-W terletak diatas +2 berarti ada autokorelasi negatif.

#### **3.5.2 Uji Hipotesis.**

Hipotesis dalam penelitian ini diuji dengan menggunakan model regresi berganda, berikut model pengujiannya:

$$
ASDM = \alpha + \beta 1 size + \beta 2 Profit + \beta 3 U mur + \beta 4 Div\_prod + \varepsilon
$$

Keterangan:

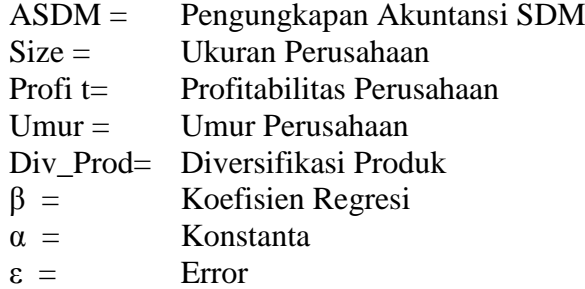

Uji hipotesis ini dilakukan melalui: uji koefisien determinasi, uji parsial (*t test)*, dan uji pengaruh simultan (*F test)*.

## **3.5.2.1 Uji Pengaruh Simultan (***F-test***)**

Uji pengaruh simultan digunakan untuk mengetahui apakah variabel independen secara bersama-sama atau simultan mempengeruhi variabel dependen (Ghozali, 2013:177). Langkah – langkah pengujiannya adalah sebagai berikut :

1. Perumusan Hipotesis

Ho : ρ = 0, tidak terdapat pengaruh yang signifikan dari variabel independen secara simultan terhadap variabel dependen.

Ha :  $\rho \neq 0$ , terdapat pengaruh yang signifikan dari variabel independen secara simultan terhadap variabel dependen.

Berikut perumusan masalah untuk variabel-variabel dalam penelitian :

- $\bullet$  Ho5 : (ρ1, ρ2, ρ3, ρ4) = 0 : Ukuran perusahaan, profitabilitas, umur perusahaan, dan diversifikasi produk tidak berpengaruh terhadap pengungkapan ASDM .
- Ha5 : ( $\rho$ 1,  $\rho$ 2,  $\rho$ 3,  $\rho$ 4)  $\neq$  0 : Ukuran perusahaan, profitabilitas, umur perusahaan, dan diversifikasi produk berpengaruh terhadap pengungkapan ASDM
- 2. Menentukan tingkat signifikansi  $(α)$ , yaitu sebesar 5 %.
- 3. Menentukan kriteria penerimaan atau penolakan Ho, yakni dengan melihat nilai signifikan :

Jika Sig < 0,05 maka Ho ditolak atau Ha diterima .

Jika Sig > 0,05 maka Ho diterima atau Ha ditolak.

4. Pengambilan keputusan

Uji F dilakukan dengan membandingkan *p-value* F hitung yang dihasilkan dari *model* regresi dengan derajat signifikansinya (α) yaitu 0,05. Kriteria yang digunakan untuk menarik kesimpulan hipotesis di atas adalah jika *pvalue* F hitung  $< \alpha$  ( $\alpha = 0.05$ ) maka Ho ditolak atau Ha diterima.

#### **3.5.2.2 Uji Parsial** *t-test.*

Uji parsial digunakan untuk mengetahui pengaruh masing-masing variabel independen terhadap variabel dependen (Ghozali, 2013:178). Uji t dipakai untuk melihat signifikansi dari pengaruh independen secara individu terhadap variabel dependen dengan menganggap variabel lain bersifat konstan. Langkah-langkah pengujiannya adalah sebagai berikut:

1. Perumusan Hipotesis

Ho :  $\beta$  = 0, tidak terdapat pengaruh yang signifikan dari variabel independen terhadap variabel dependen.

Ha :  $β ≠ 0$ , terdapat pengaruh yang signifikan dari variabel independen terhadap variabel dependen.

Berikut perumusan hipotesis untuk variabel-variabel dalam penelitian :

- $\bullet$  Ho1 :  $\beta$ 1 = 0 : Ukuran perusahaan tidak terdapat pengaruh signifikan terhadap pengungkapan ASDM.
- Ha1 :  $\beta$ 1  $\neq$  0 : Ukuran perusahaan terdapat pengaruh signifikan terhadap pengungkapan ASDM.
- $\bullet$  Ho1: β1 = 0 : Profitabilitas tidak terdapat pengaruh signifikan terhadap pengungkapan ASDM.
- Ha1 :  $\beta$ 1  $\neq$  0 : Profitabilitas terdapat pengaruh signifikan terhadap pengungkapan ASDM.
- Ho1 :  $\beta$ 1 = 0 : Umur perusahaan tidak terdapat pengaruh signifikan terhadap pengungkapan ASDM.
- Ha1 :  $\beta$ 1  $\neq$  0 : Umur perusahaan terdapat pengaruh signifikan terhadap pengungkapan ASDM.
- Ho1 :  $β1 = 0$ : Diversifikasi produk tidak terdapat pengaruh signifikan terhadap pengungkapan ASDM.
- Ha1 :  $\beta$ 1  $\neq$  0 : Diversifikasi produk terdapat pengaruh signifikan terhadap pengungkapan ASDM.
- 2. Menentukan tingkat signifikansi (α), yaitu sebesar 5%
- 3. Menentukan kriteria penerimaan atau penolakan Ho, yakni dengan melihat nilai signifikan :

Jika Sig < 0,05 maka Ho ditolak atau Ha diterima .

Jika Sig > 0,05 maka Ho diterima atau Ha ditolak .

# 4. Pengambilan keputusan

Uji t dilakukan dengan membandingkan *p-value* t-hitung yang dihasilkan oleh masing – masing variabel independen dalam persamaan regresi di atas dengan derajat signifikansinya (α) yaitu 0,05. Kriteria yang digunakan untuk menarik kesimpulan hipotesis diatas yaitu jika *p-value* t hitung < α  $(\alpha = 0.05)$  maka Ho ditolak atau Ha Diterima.